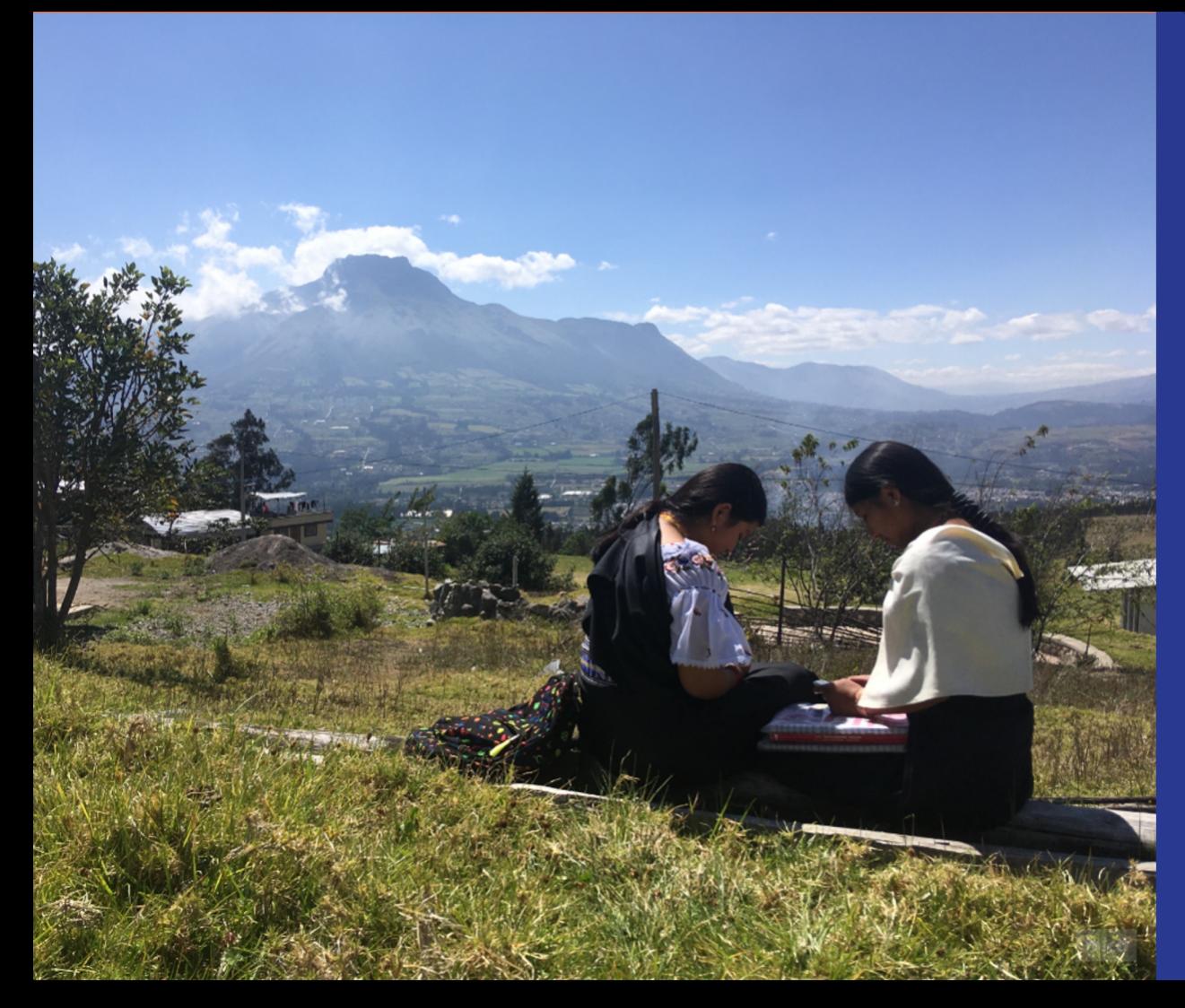

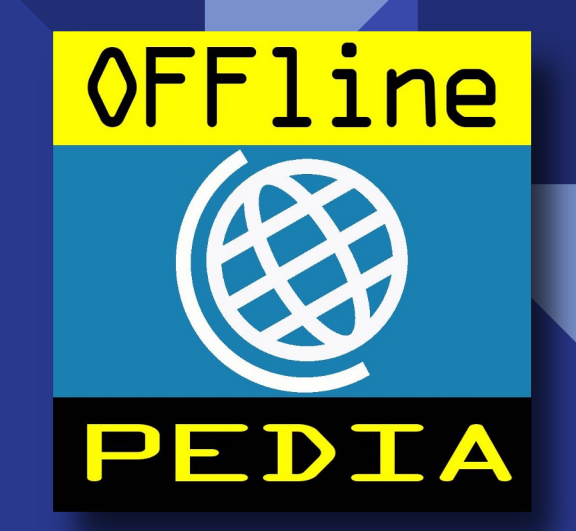

#### Taller introductorio a git

*- Potencial taller para voluntarios -*

Joshua Salazar *PhD student UniVie || IMS Nanofabrication*

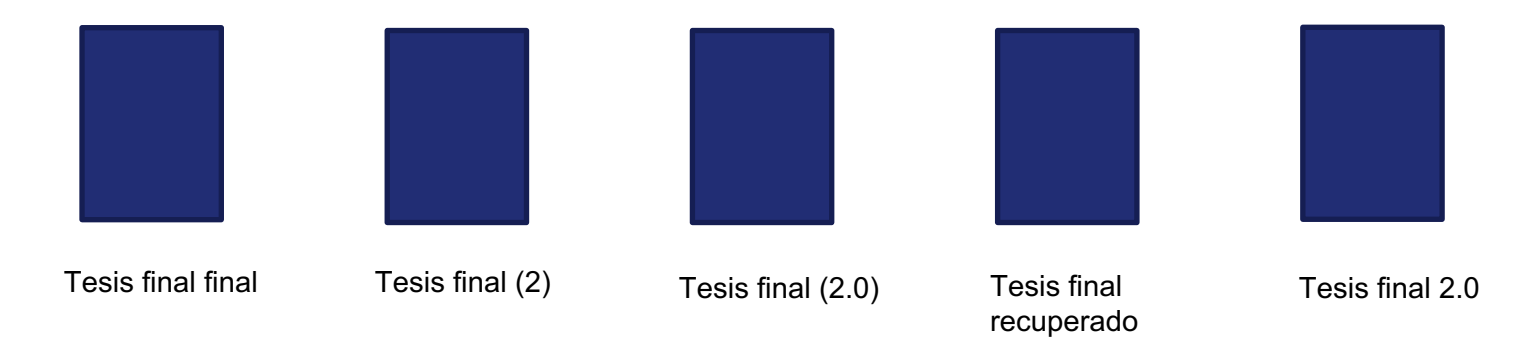

En algún punto, nos hemos visto ante algo similar mientras escribimos documentos largos e importantes.

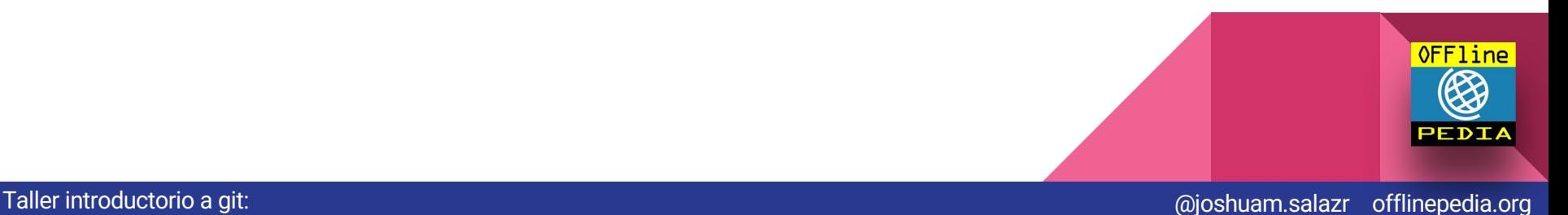

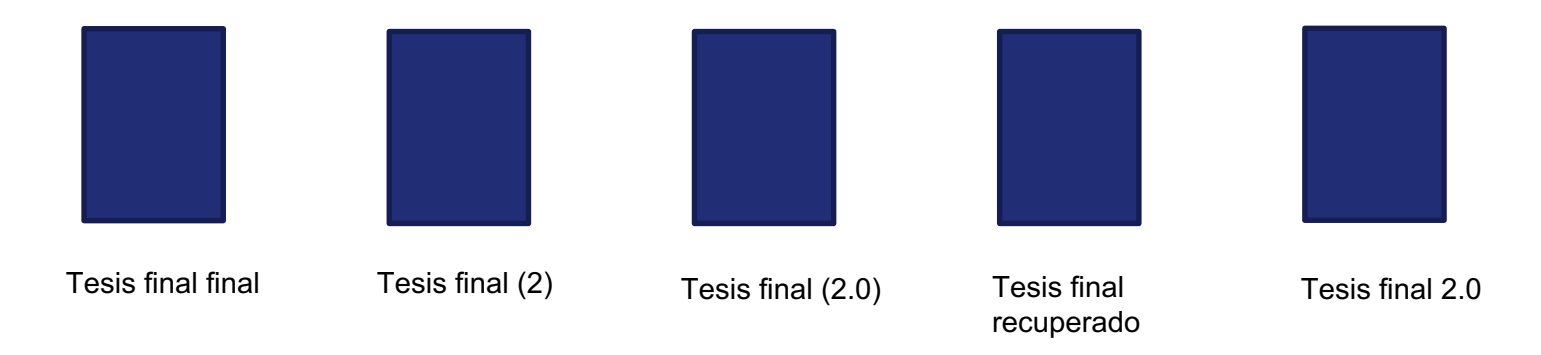

En algún punto, nos hemos visto ante algo similar mientras escribimos documentos largos e importantes.

Se vuelve casi imposible saber cúal es la verdadera versión *final.*

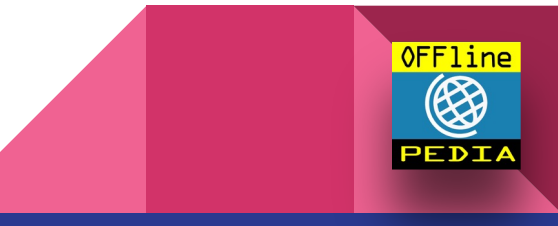

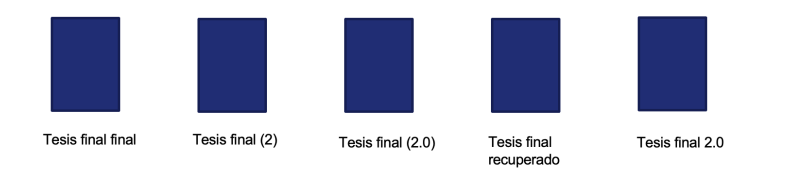

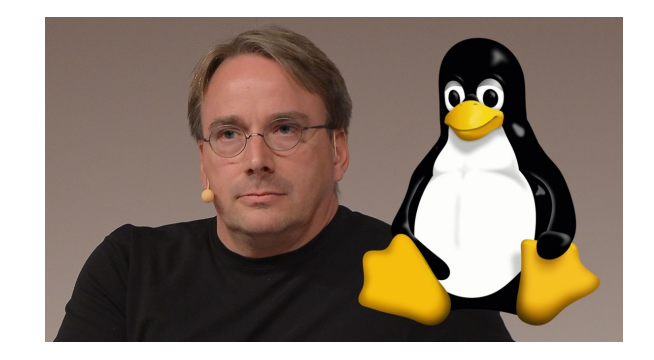

A Linus Torvalds, el creador de Linux (UNIX), se le ocurrió una grandísima idea:

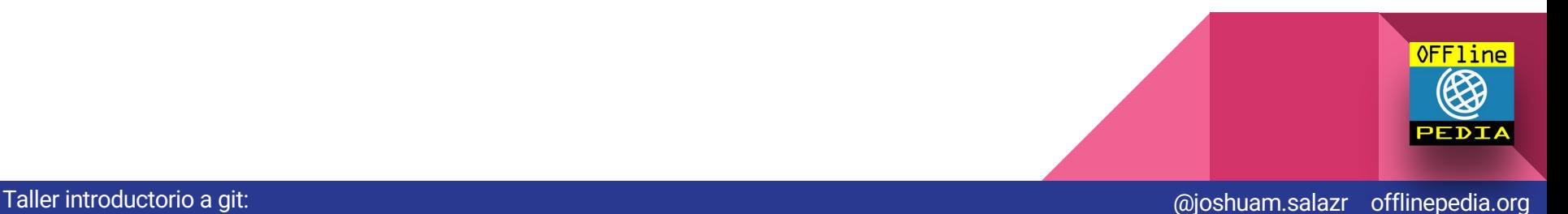

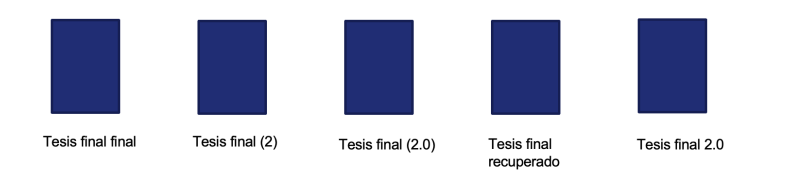

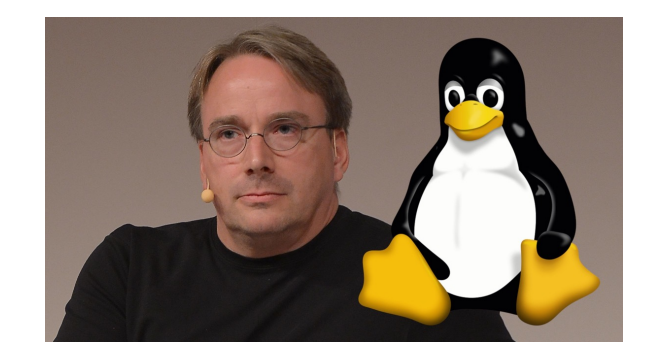

A Linus Torvalds, el creador de Linux (UNIX), se le ocurrió una grandísima idea:

igit!

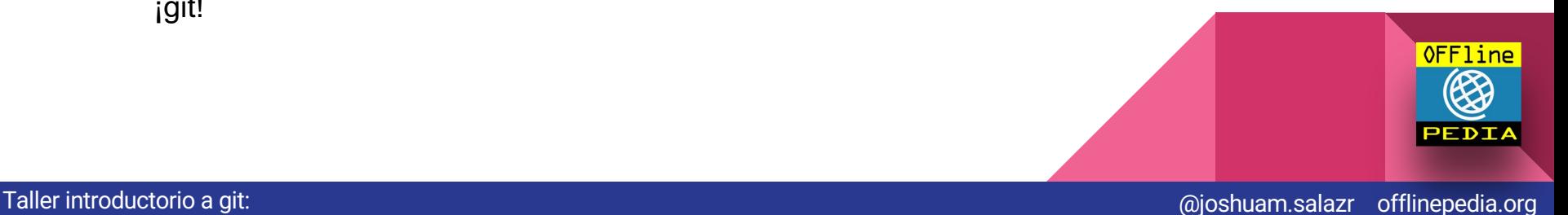

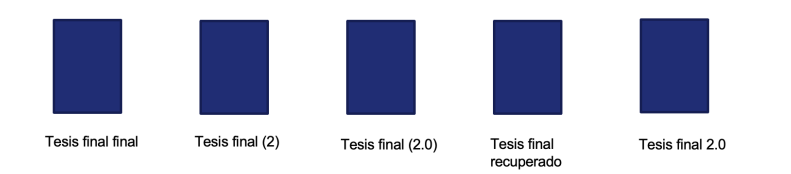

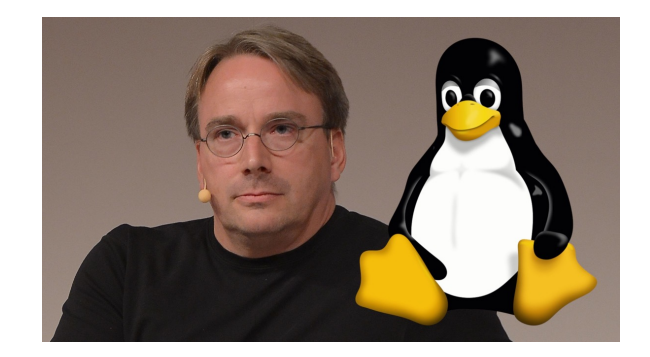

A Linus Torvalds, el creador de Linux (UNIX), se le ocurrió una grandísima idea:

¡git! - Evitar llevar control de las versiones del documento por archivos, sinó por árboles

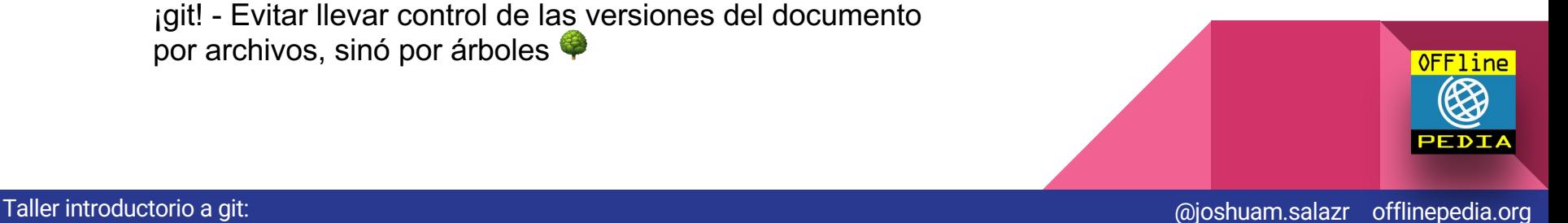

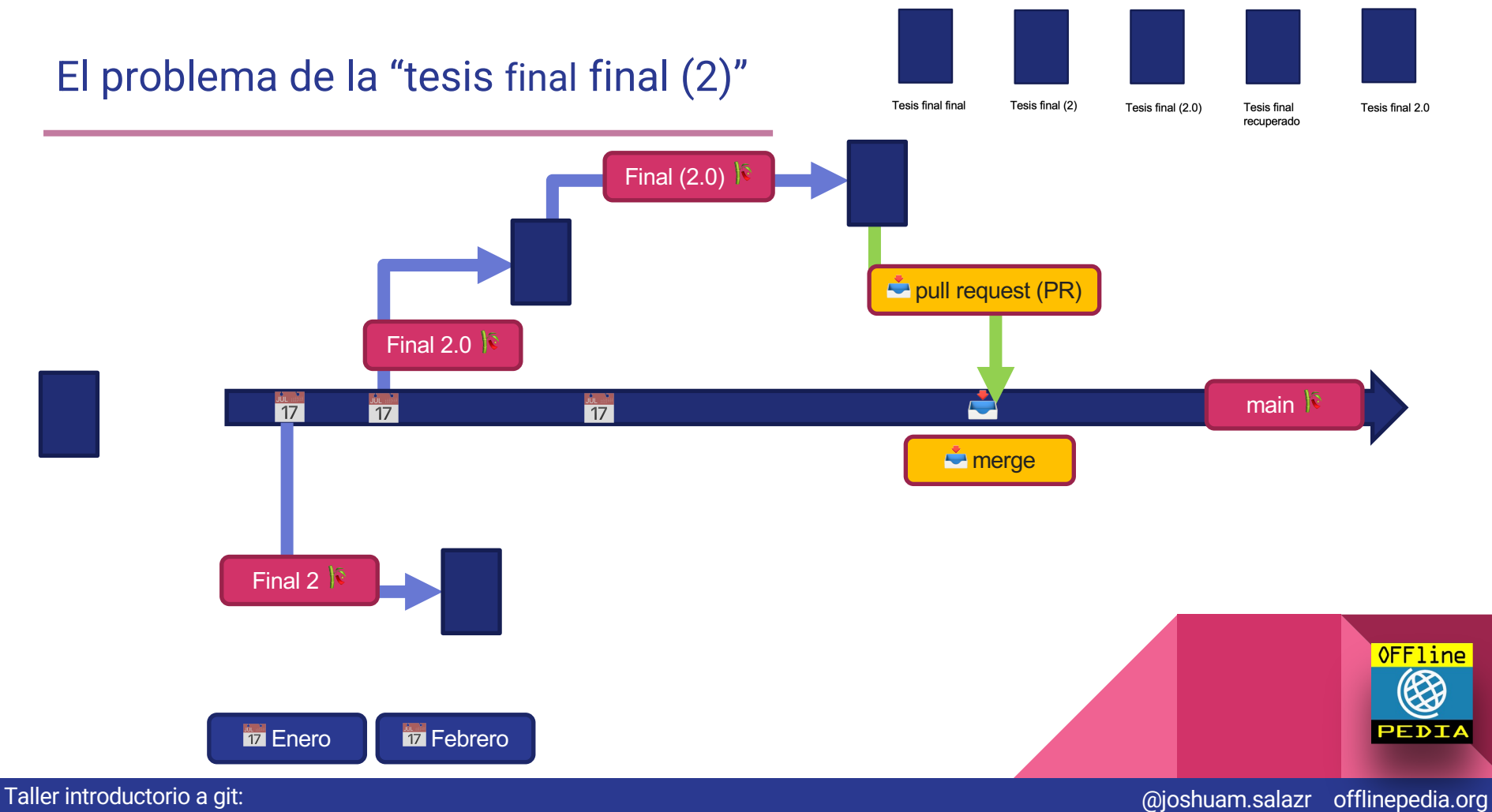

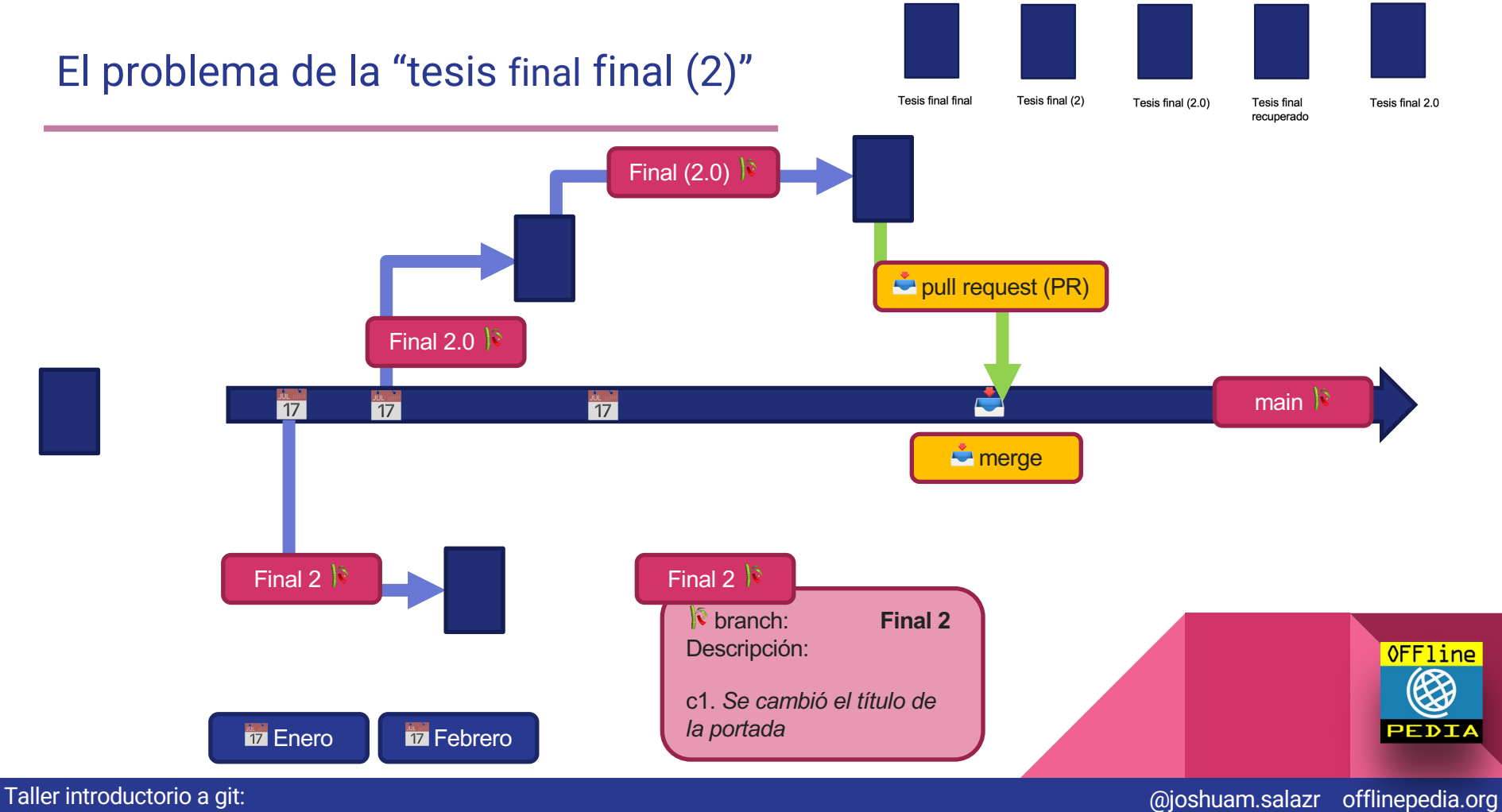